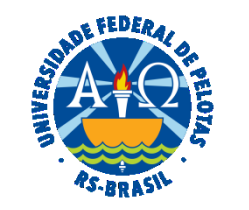

#### **UNIVERSIDADE FEDERAL DE PELOTAS**

## **BASE DE CONHECIMENTO**

RECONHECIMENTO DE PASSIVO

## **QUE ATIVIDADE É?**

Solicitação de reconhecimento de passivo (quando acontece uma despesa sem empenho prévio - exercício atual ou anterior).

Todas as solicitações de pagamento de despesas sem o devido empenho prévio devem ter como essência a imprevisibilidade e a eventualidade do ato. Conforme dispõe o art. 60, caput, da Lei nº 4.320/1964, é vedada a realização de despesa sem prévio empenho.

#### **QUEM FAZ?**

A Pró-reitoria Administrativa (PRA).

#### **COMO SE FAZ? POSSUI FLUXO JÁ MAPEADO?**

 A Unidade Solicitante deverá acessar o sistema COBALTO e no módulo "Orçamento-gestão-créditos-orçamentários", selecionar a UGR da Unidade que será responsável pelo Reconhecimento de Passivo.

 Após, deverá selecionar a linha com o crédito orçamentário a ser utilizado conforme a natureza de despesa**\***. Clicar em "Material/Serviço" e depois em "Reconhecimento de Passivo". Preencher todas as informações solicitadas, clicar em "Finalizar Solicitação" e gerar o arquivo em PDF.

 A Unidade Solicitante iniciará no SEI processo do tipo "Orçamento e Finanças: Reconhecimento de Passivo" e anexará o arquivo em PDF do Formulário Reconhecimento de Passivo gerado no COBALTO, a Nota Fiscal (que deverá estar em nome da UFPel) correspondente a despesa a ser reconhecida, o documento "PRA Ateste de Materiais" ou "PRA Ateste de Serviços sem contrato" (indicando neste documento as Notas Fiscais correspondentes a despesa ou serviço a ser reconhecido, conforme o caso), o documento "Assinatura Formulário Reconhecimento de Passivo" indicando o formulário em PDF gerado no Cobalto e documento de comprovação da quitação: fatura cartão de crédito, comprovante de transferência, recibo da empresa, etc.

 O(A) Servidor(a) que deu causa a despesa deverá assinar os documentos "PRA Ateste de Materiais" ou "PRA Ateste de Serviços sem contrato" **e** o documento "Assinatura Formulário Reconhecimento de Passivo".

O(A) Diretor(a) da Unidade deverá assinar o documento "Assinatura Formulário Reconhecimento de Passivo".

 O processo deverá ser enviado à Pró-Reitoria Administrativa (PRA) para análise do(a) Pró-reitor(a). Não sendo reconhecida a dívida, o processo será devolvido à Unidade, se reconhecida, será encaminhado para a Coordenação de Finanças e Contabilidade (CFC).

 A CFC efetuará registro de passivo anterior (PA) no SIAFI e incluirá o PDF deste lançamento no processo SEI. Se for pessoa física a CFC emitirá o empenho, realizará liquidação da despesa e efetuará o pagamento. Se for pessoa jurídica, encaminhará o processo para o Núcleo de Materiais (NUMAT), que após emissão do empenho e inclusão deste no processo, devolverá para a CFC para liquidação e pagamento.

**\*** Despesa de exercício anterior: utilizar a natureza de despesa 339092 – Despesa de Exercício Anterior;

**\*** Despesa do exercício corrente: utilizar a natureza de despesa de acordo com o material que foi adquirido ou serviço que foi contratado.

## **QUE INFORMAÇÕES/CONDIÇÕES SÃO NECESSÁRIAS?**

Apresentação de documentação comprobatória da despesa e autorização do Pró-Reitor Administrativo.

## **QUAIS DOCUMENTOS SÃO NECESSÁRIOS?**

 Formulário Reconhecimento de Passivo (gerado no sistema COBALTO). Nota Fiscal correspondente a despesa a ser reconhecida, que deverá estar em nome da UFPel. Documento de ateste (No SEI, em "Gerar Documento", escolha a opção "PRA Ateste de Materiais" ou "PRA Ateste de Serviço sem Contrato"). Documento de assinatura (No SEI, em "Gerar Documento", escolha a opção "Assinatura Formulário Reconhecimento de Passivo") Documento de comprovação da quitação (fatura cartão de crédito, comprovante de transferência, recibo da empresa, etc.).

# **QUAL É A BASE LEGAL?**

[Constituição da República Federativa do Brasil de 1988](http://www.planalto.gov.br/ccivil_03/constituicao/constituicao.htm) Art. 60 da [Lei Nº 4.320, de 17 de março de 1964](https://www.planalto.gov.br/ccivil_03/leis/L4320compilado.htm) [Lei Complementar Nº 101/ 2000](http://www.planalto.gov.br/ccivil_03/Leis/LCP/Lcp101.htm) [Manual de Contabilidade Aplicada ao Setor Público](https://sisweb.tesouro.gov.br/apex/f?p=2501:9::::9:P9_ID_PUBLICACAO:41943) [Normas Brasileiras de Contabilidade Aplicada ao Setor Público](https://cfc.org.br/wp-content/uploads/2018/04/Publicacao_Setor_Publico.pdf) [Portaria UFPel Nº 1464/2013](http://reitoria.ufpel.edu.br/portarias/arquivos/1464_2013.pdf) [Portaria UFPel Nº 0080/2015](http://reitoria.ufpel.edu.br/portarias/arquivos/0080_2015.pdf)

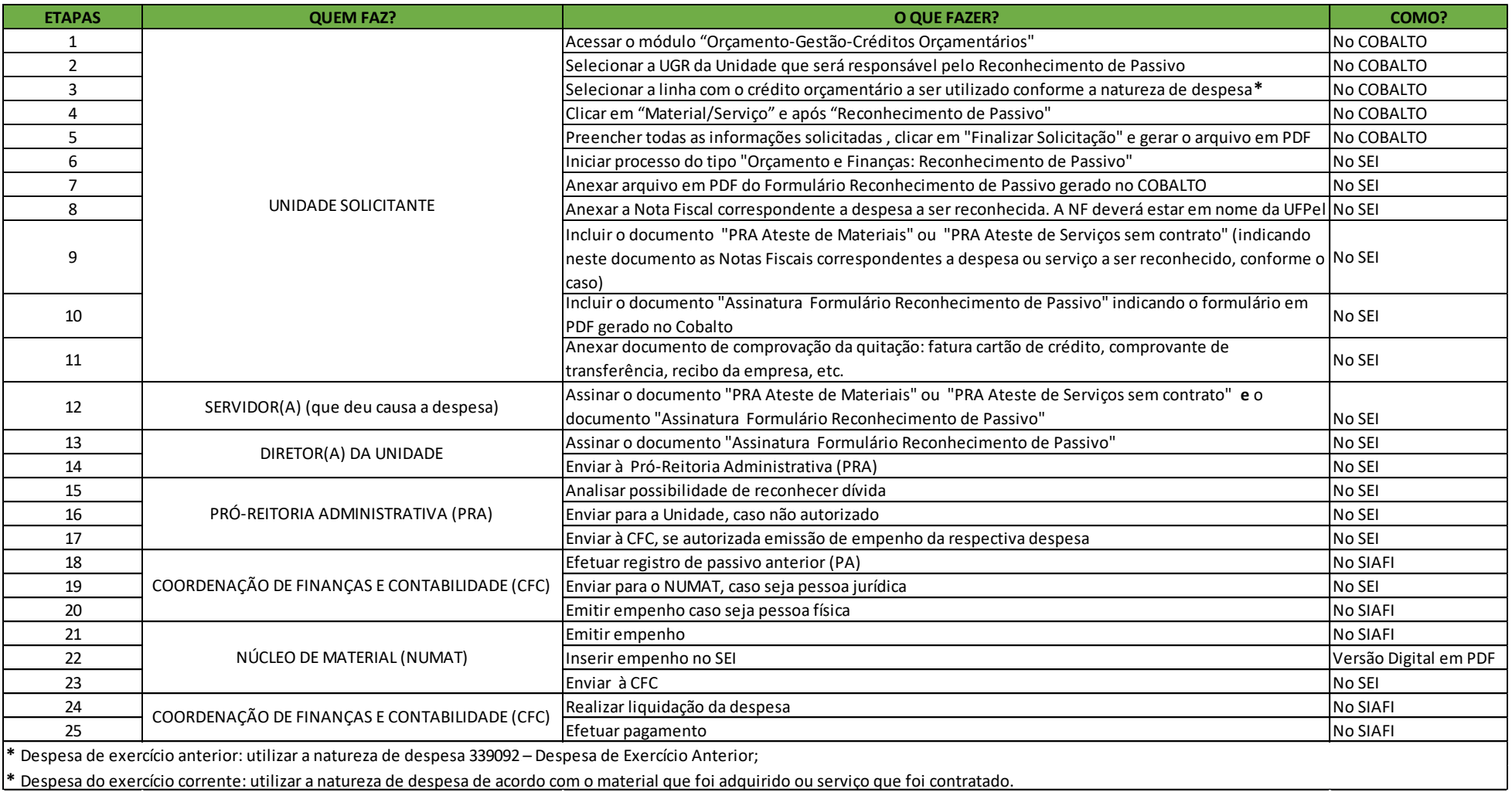

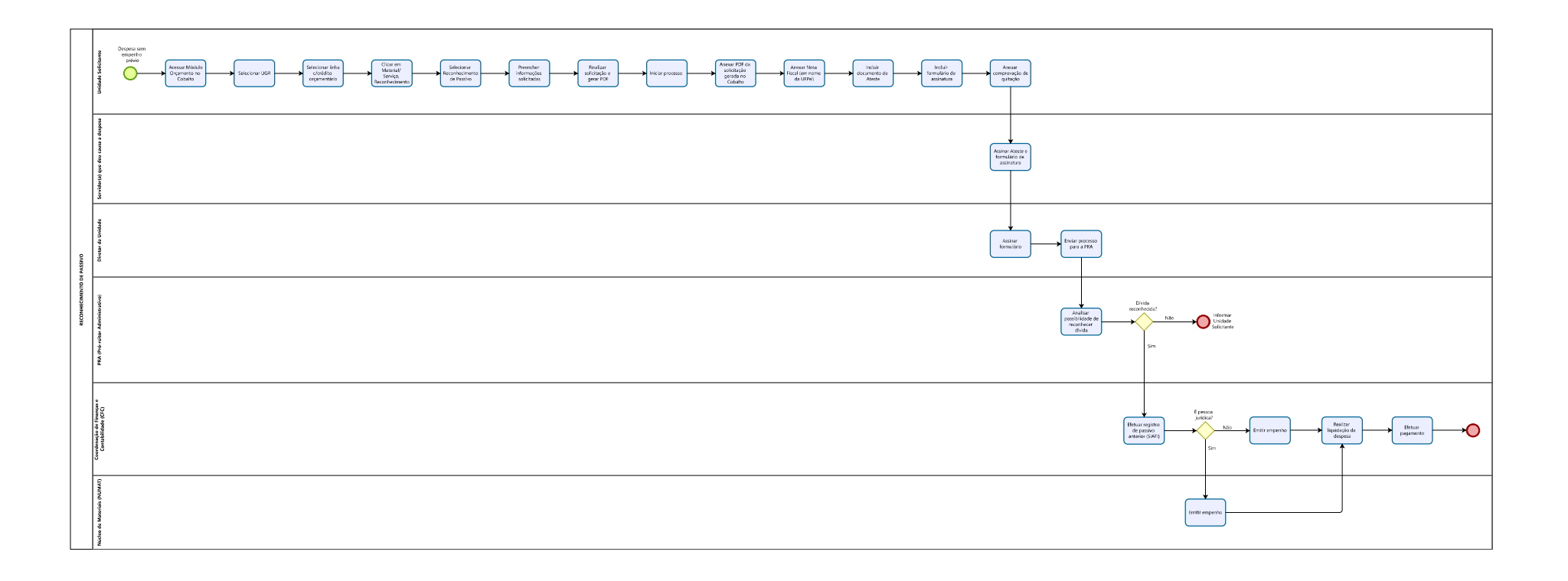